# Principles of Accounting Help Lesson #3

# Debits and Credits

By Laurie L. Swanson

#### **Debits and Credits**

Use this presentation to help you learn about debits and credits.

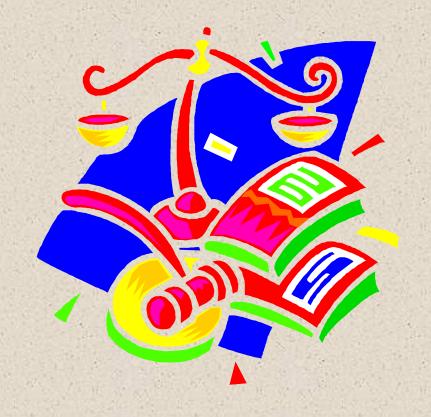

#### Foundation

The prerequisite for this tutorial is a thorough understanding of analyzing transactions.

See Help Lesson #2 – Analyzing Transactions

# Analyzing a Transaction

In the previous tutorial, you learned to analyze transactions by asking the following three questions:

- **ü** What **accounts** are involved in the transaction?
- **ü** What is the **classification** of each account?
- **ü** What is **happening** to each account—is it **increasing** or **decreasing**?

In this lesson, you will add a fourth question to this list.

# Analyzing a Transaction

From this point on, when analyzing a transaction, ask yourself the following *four* questions.

- 1. What accounts are involved in the transaction?
- 2. What is the classification of each account?
- 3. What is happening to each account—is it increasing or decreasing?
- 4. **How** is this accomplished—with a **debit** or **credit**?

#### T-Accounts

Transactions can be analyzed using a tool known as a T-account.

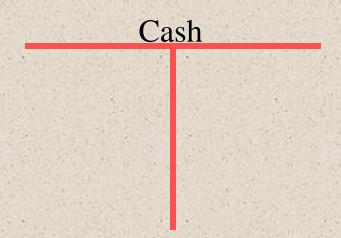

The account name is written at the top of the T. Increases and decreases are entered on each side of the T.

# Debits and Credits: A Definition

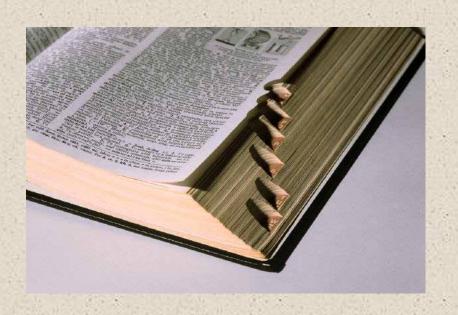

Debit (abbreviated DR) simply means the left-hand side of an account and credit (abbreviated CR) means the right-hand side of an account.

### Debit and Credit Identified on a T-Account

Cash

Debit Credit

#### Debit and Credit

Although debit and credit mean the left and right sides of an account, they represent different effects for different types of accounts.

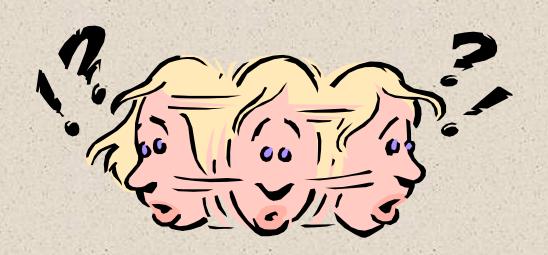

#### Increases with Debits

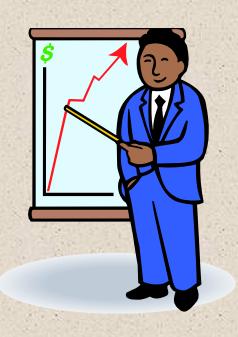

The **Debit** side of an account represents increases in asset accounts, expense accounts, and Drawing.

#### Increases with Credits

The **Credit** side of an account represents increases in liability accounts, revenue accounts, and Capital.

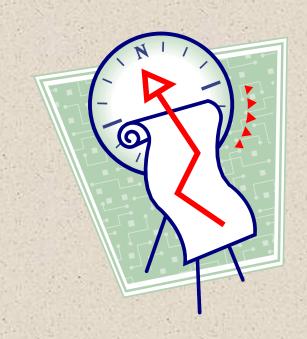

#### Decreases with Credits

Since debits represent increases in asset accounts, expense accounts, and Drawing, then credits must represent decreases in these accounts.

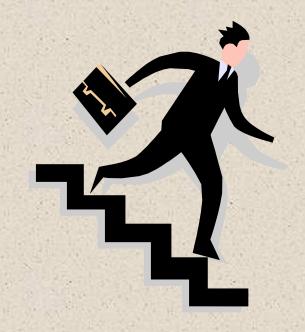

#### Decreases with Debits

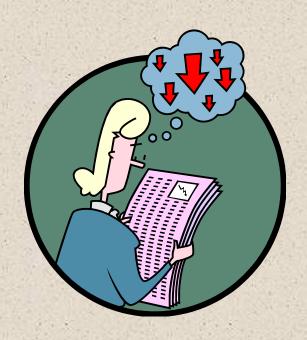

Since credits represent increases in liability accounts, revenue accounts, and Capital, then debits must represent decreases in these accounts.

# Try It

See if you can identify the increase and decrease sides of the following accounts using the T-account.

| Acct Rec (Asset) |                           | Acct Pt                                                                                                    | Acct Pbl (Liab)                                                                                                    |          | Consult Fees (Rev)                                                                                                    |  |
|------------------|---------------------------|----------------------------------------------------------------------------------------------------|----------------------------------------------------------------------------------------------------|----------|----------------------------------------------------------------------------------------------------|--|
| DR               | CR                        | DR                                                                                                    | CR                                                                                                    | DR       | CR                                                                                                    |  |
| +                | -                         | -                                                                                                    | +                                                                                                    | -        | +                                                                                                    |  |
|                  |                           |                                                                                                    |                                                                                                    |          |                                                                                                    |  |
| Rent Ex          | p (Exp)                   | M. Brad                                                                                                    | y, Capital                                                                                                    | M. Brady | y, Drawing                                                                                                    |  |
| Rent Ex          | p (Exp)<br>CR             | M. Brad                                                                                                    | y, Capital<br>CR                                                                                                    | M. Brady | y, Drawing CR                                                                                                    |  |
|                  | Personal Property Billion | Signature and the same of the same of the | The second second secon | 200      | DESCRIPTION OF THE PERSON OF THE PERSON OF T |  |

#### Normal Balance

The increase side of an account is known as its **normal balance**.

For assets, expenses, and drawing, the normal balance is debit, while revenues, liabilities, and capital have normal credit balances.

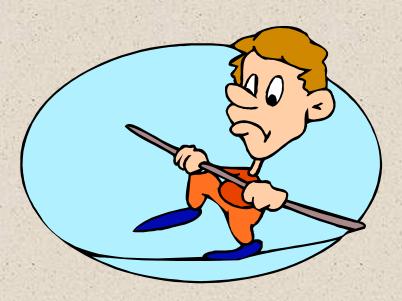

# Using The Transaction Analysis Sheet

Once you understand the effect of debit and credit on each type of account, you may use the Transaction Analysis Sheet to analyze transactions and answer the four questions previously discussed.

| Account | Classification | Effect | How          |
|---------|----------------|--------|--------------|
|         |                |        |              |
|         |                |        | A CONTRACTOR |

Use the Transaction Analysis Sheet to analyze the following transactions.

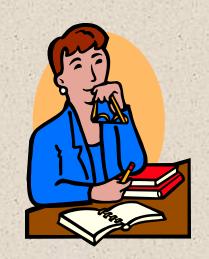

1. Jones Career Consulting purchased supplies for cash, \$88.

|    | Account  | Classification | Effect   | How |
|----|----------|----------------|----------|-----|
| 1. | Supplies | Asset          | Increase | DR  |
|    | Cash     | Asset          | Decrease | CR  |

2. Jones Career Consulting paid a creditor on account, \$350.

|   |    | Account      | Classification | Effect   | How |
|---|----|--------------|----------------|----------|-----|
| 2 | 2. | Accounts Pbl | Liability      | Decrease | DR  |
|   |    | Cash         | Asset          | Decrease | CR  |

3. Jones Career Consulting provided consulting to a client on account, \$500.

|    | Account           | Classification | Effect   | How |
|----|-------------------|----------------|----------|-----|
| 3. | Accounts Rec      | Asset          | Increase | DR  |
|    | Consulting Income | Revenue        | Increase | CR  |

#### A Rule

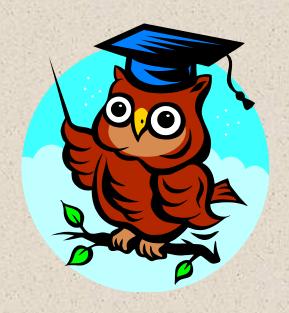

While transactions may involve any combination of accounts and effects, for each transaction there must always be at least one debit and at least one credit.

#### Review the Previous Transactions

Review the analysis of the previous transactions. Notice the various accounts and effects recorded. Also notice that for each transaction one debit and one credit was entered.

|         | Account                  | Classification | Effect   | How       |
|---------|--------------------------|----------------|----------|-----------|
| 1.      | Supplies                 | Asset          | Increase | <b>DR</b> |
| 96 y/ s | Cash                     | Asset          | Decrease | CR        |
| 2.      | Accounts Pbl             | Liability      | Decrease | <b>DR</b> |
|         | Cash                     | Asset          | Decrease | CR        |
| 3.      | Acct Rec                 | Asset          | Increase | <b>DR</b> |
| 11      | <b>Consulting Income</b> | Revenue        | Increase | CR        |

### Next Step

Now that you understand how to analyze transactions with the effects of debit and credit, you should begin to record transactions in a General Journal.

Choose Help Lesson #4 – Recording Transactions in a Journal.

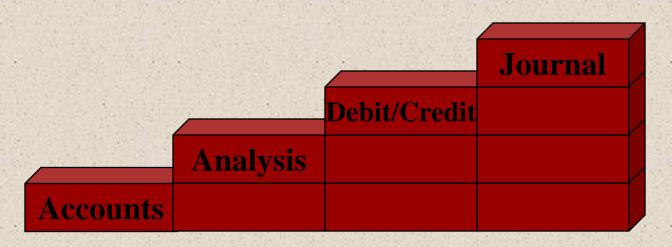